# **Comment créer de "bons liens" ?**

#### Retour au sommaire de la lettre

*Le référencement, historiquement parlant, s'est basé sur plusieurs stratégies majeures depuis plus de dix ans. Des balises meta à la meilleure définition des titres et textes des pages, aujourd'hui c'est surtout sur une bonne gestion des liens (internes et externes) que repose en grande partie la visibilité d'un site web sur les moteurs de recherche. Comment créer de "bons" liens de façon loyale et hpnnête pour obtenir un bon référencement ? Quelle est la typologie des liens actuels ? Comment optimiser son site au travers des backlinks qui pointent vers lui ? Voici quelques pistes de réflexion...*

## *Préambule*

Les moteurs de recherche restent avant tout friands de textes et de liens. Ces derniers sont essentiels en matière de référencement mais sont parfois négligés par manque de temps ou de connaissances. En effet, qu'il soit "mou" ou "dur", "profond", "organique" ou "sponsorisé", "contextuel" ou "structurel", le lien dispose de son propre vocabulaire...

Essayons d'abord d'y voir un peu plus clair sur les différentes terminologies entourant le lien. Nous étudierons ensuite les relations entre le maillage et les liens. Enfin, nous analyserons les différentes pistes à suivre pour améliorer l'efficacité d'un lien...

#### *Quels sont les types de liens rencontrés sur une page web ?*

Il existe différentes catégories de liens. Le **lien organique** est associé à la recherche naturelle dans le moteur de recherche tandis que le **lien sponsorisé** (ou promotionnel ou publicitaire) provient d'un achat de mot clé au CPC. Les principales régies commercialisant ce type de liens sont Yahoo (via sa plateforme Panama) et Google (via sa plateforme Adwords/Adsense).

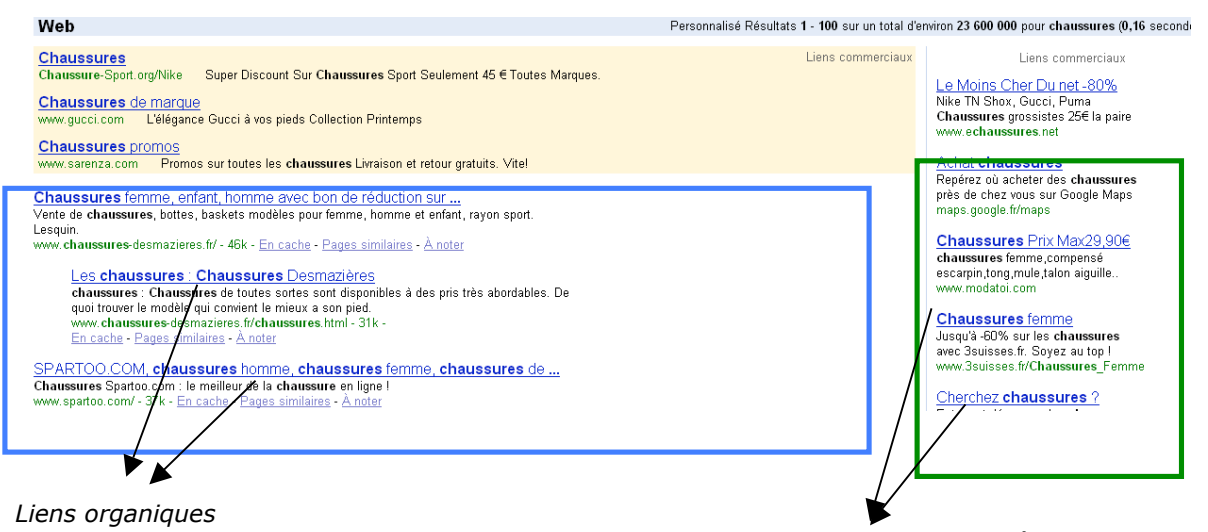

*Liens sponsorisés*

Dans une page web, les liens répondent à différentes caractéristiques :

Le **lien naturel** est mis en ligne spontanément. Aucune opération n'est *a priori* nécessaire pour l'obtenir.

Le **lien absolu** donne le chemin complet depuis la racine du site. **Exemple n°1 : <a href="<http://www.abondance.com/yahoo-robots-nocontent.php">texte>du lien</a>**

### **© Abondance.com - Lettre "Recherche & Référencement" #83 – juin 2007**

Le **lien relatif** donne le chemin limité. Le serveur ou le navigateur s'occupe lui-même de faire la correspondance.

**Exemple n°2 :**

**<a href= "../yahoo-robots-nocontent.php">texte du lien</a>**

Attention ! Si la page « **yahoo-robots-nocontent.php** » n'est pas présente à la racine de l'arborescence - ou à l'adresse relative indiquée -, le lien renverra une erreur 404. Le fait de ne mettre que des liens relatifs oblige le webmaster à archiver ses documents de façon structurée. Le **lien absolu** facilite la mise en place de *backlinks* (liens pointant vers un site).

Le **lien en dur** dispose d'une extension simple et propre finissant par une extension de fichier (comme .asp, .php…) Il s'oppose au **lien mou** disponible avec des paramètres à la suite de l'extension du fichier (exemple : [http://www.publicidees.com/html.php?tmp=jeu\)](http://www.publicidees.com/html.php?tmp=jeu) ou passant par un intermédiaire (affiliation, régie publicitaire, etc.).

Le lien **profond** renvoie vers des répertoires de niveau hiérarchique inférieur à la page d'index (d'où la terminologie de lien *profond*). Il correspond à un lien vers une url du type [http://actu.abondance.com/2007-18/yahoo-robots-nocontent.php.](http://actu.abondance.com/2007-18/yahoo-robots-nocontent.php)

On peut également trouver le **lien rapide** ou **lien d'intérêt** accessible depuis la page d'accueil et proposant des **liens en dur**. Ce type de lien facilite la navigation pour l'internaute et réduit les erreurs de navigation. Il peut s'agir par exemple d'un plan de site ouvert accessible dès la page d'accueil.

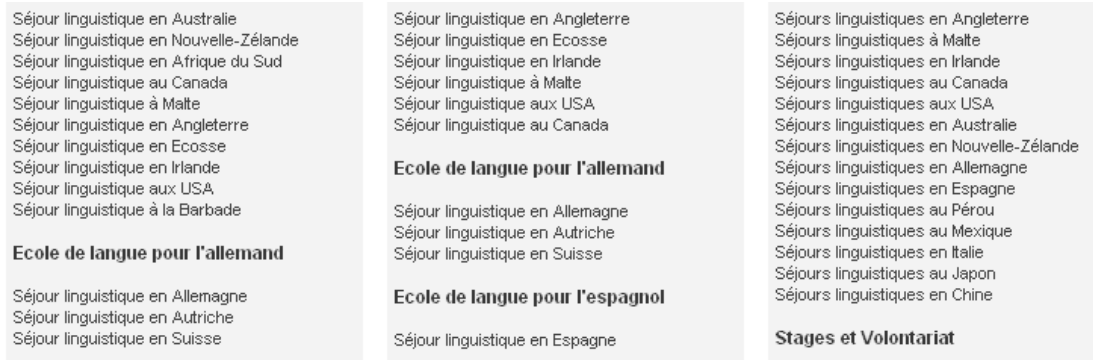

Le **lien croisé** permet de relier des pages abordant la même thématique. Des renvois automatiques signalent les commentaires distants et permettent de suivre les discussions qui ont lieu dans plusieurs articles de plusieurs sites.

Au final, il faut bien retenir que tous liens ne se valent pas pour le référencement organique. Un lien se doit d'être en **dur** pour être le plus efficace possible, qu'il soit **absolu** ou **relatif**. Le lien **absolu** présente un avantage par rapport au lieu relatif : il permet de mettre à jour plus facilement un site lors de sa refonte.

Pour aider des pages situées en profondeur dans le site à ressortir dans les moteurs de recherche, il est vivement recommandé de placer des **liens profonds** depuis des pages facilement accessibles et disposant d'un bon Page Rank (page d'accueil ou page « plan de site », par exemple).

Enfin, le lien doit être intégré à une bonne stratégie de maillage interne et externe.

### *Quels sont les types de liens rencontrés lors d'une stratégie de maillage ?*

Un lien ne peut fonctionner sans une bonne stratégie au niveau du maillage. Voyons les types de liens qui peuvent exister autour de cette notion. Le **lien** est **réciproque** lorsque deux pages (ou deux sites) s'échangent des liens dans le but d'augmenter leur popularité.

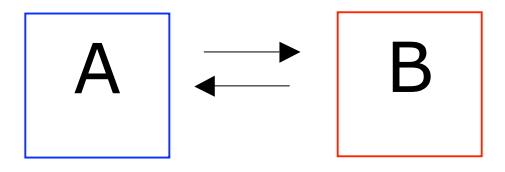

Cette stratégie de maillage n'est pas forcément la plus optimale pour le référencement (voir plus loin). Lorsque l'internaute inscrit son site sur un annuaire, ce dernier peut exiger un **lien retour** en échange. Pour que l'annuaire valide l'inscription, il faut impérativement qu'un lien direct soit placé vers l'annuaire.

## Lien **entrant ou sortant**

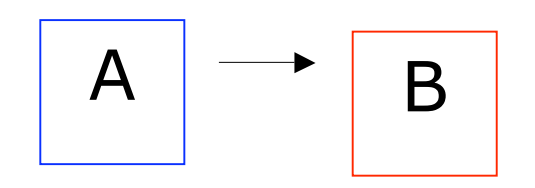

La page A envoie un lien vers la page B. Le lien de la page A est sortant. Le lien de la page B est entrant**.** A est un *backlink* de B. La page A distribue une partie de sa popularité à la page B. Si A dispose d'un fort potentiel, B va en bénéficier automatiquement par le biais de ce lien privilégié. Mais n'oubliez pas que la "capacité de vote" de A, donc la popularité qu'il va distribuer, sera partagée par toutes les pages vers lesquelles pointe A. En d'autres termes, si A a un seul lien sortant vers B, cette dernière héritera de 100% de la capacité de vote de A. Si A pointe vers 10 pages, chacune d'entre elles ne disposera plus que de 10% du potentiel de vote de A... Attention donc aux liens émanant de pages web à fort PageRank mais contenant un nombre très important de liens sortants... La popularité distribuée peut être semblable à des miettes...

#### Lien **triangulaire**

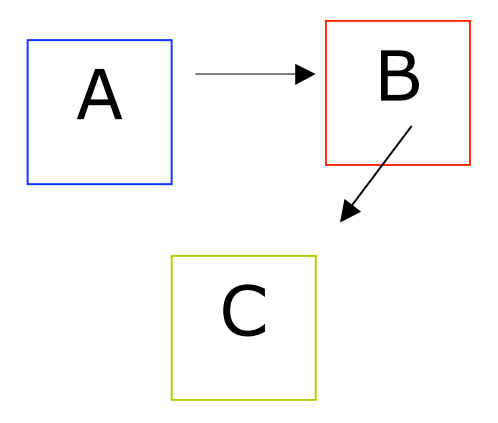

La page A donne un lien entrant à la page B qui en donne un à la page C qui, elle, ne pointe pas vers A. Cette technique permet d'éviter un échange de lien unilatéral. La page C récupère une partie de la popularité de la page A par l'intermédiaire de la page B.

Lors de la stratégie de maillage, il faut avant tout privilégier les liens entrants et minimiser les liens sortants. La **structure du site** se doit d'être **simple**, **organisée** et **accessible rapidement** par l'internaute.

### *Comment mettre en place une stratégie de maillage en interne ?*

Considérons la structure suivante avec en Page A, la home page et la page B, C et D des pages présentant 3 produits différents : des week ends (page B), des billets d'avion (page C) et des séjours (page D). Le propriétaire du site souhaite mettre l'accent sur les billets d'avion (C). Dans la stratégie de référencement, il faut que le maillage mis en place puisse prendre en considération cet élément.

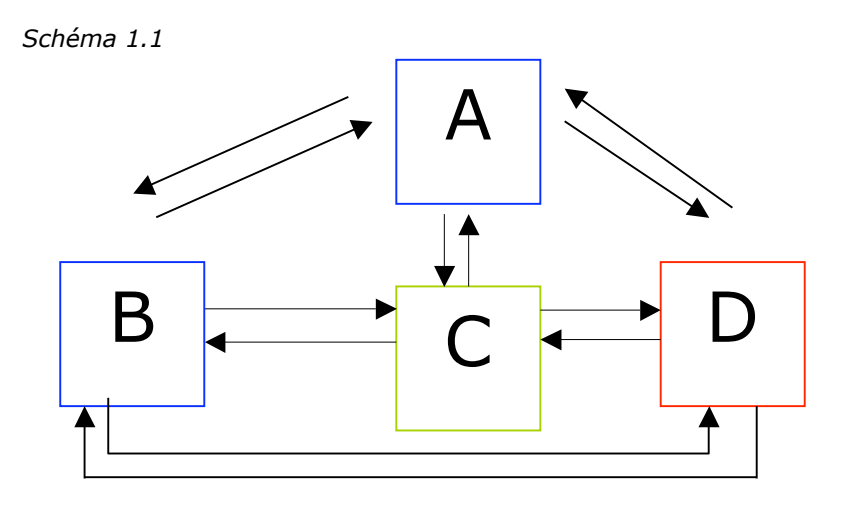

La page A bénéficie de 3 liens entrants et de 3 liens sortants (rapport de 0) La page B bénéficie de 3 liens entrants et de 3 liens sortants (rapport de 0) La page C bénéficie de 3 liens entrants et de 3 liens sortants (rapport de 0) La page D bénéficie de 3 liens entrants et de 3 liens sortants (rapport de 0)

Sur ce schéma 1.1., la stratégie de maillage n'est visiblement pas optimale. En effet, aucune page ne ressort plus qu'une autre. Toutes les pages ont le même poids aux yeux des moteurs de recherche. Aucune ne va être favorisée par rapport à une autre.

*Schéma 1.2.*

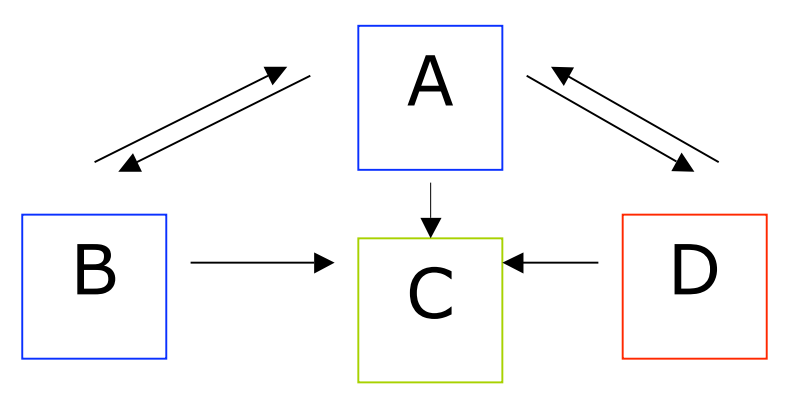

La page A bénéficie de 2 liens entrants et de 3 liens sortants (rapport de -1) La page B bénéficie de 1 lien entrant et de 2 liens sortants (rapport de -1) La page C bénéficie de 3 liens entrants et de 0 lien sortant (rapport de +3) La page D bénéficie de 1 lien entrant et de 2 liens sortants (rapport de -1)

Dans cette stratégie, c'est inévitablement la page C qui remporte le gros lot. Elle dispose de 3 liens entrants pour aucun lien sortant. C'est donc sur cette page que les efforts d'optimisation devront être accentués.

Si la page C se nomme «billet-avion.htm», tous les liens autour de la notion de « billet d'avion » devront idéalement pointer sur cette page afin d'améliorer la pertinence du maillage interne.

La stratégie de maillage doit reposer sur une structure organisée pour être la plus pertinente possible.

# *Comment mettre en place une stratégie de maillage externe ?*

Comme lors d'une stratégie de maillage interne, il faut bien faire attention à la quantité de liens entrants et sortants.

Considérons un site A avec une page A1 et une page A2 et un deuxième site B avec une page B1 et une page B2.

*Schéma 2.1*

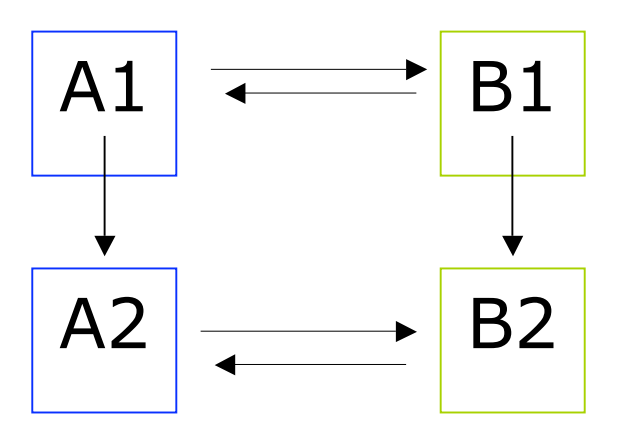

La page A1 bénéficie de 1 lien entrant et de 2 sortants (rapport de -1) La page B1 bénéficie de 1 lien entrant et de 2 sortants (rapport de -1) La page A2 bénéficie de 2 liens entrants et de 1 sortant (rapport de +1) La page B2 bénéficie de 2 liens entrants et de 1 sortant (rapport de +1)

Aucune page ne sort des rangs dans cette stratégie d'échange de liens.

*Schéma 2.2*

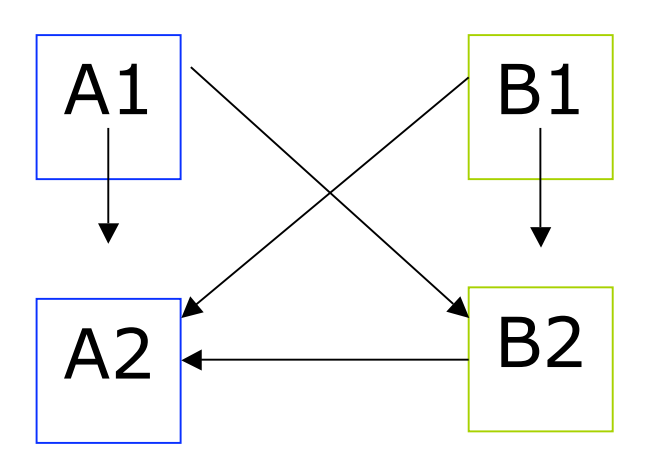

La page A1 bénéficie de 0 lien entrant et de 2 liens sortants (rapport de -2) La page A2 bénéficie de 3 liens entrants et de 0 lien sortant (rapport de  $+3$ ) La page B1 bénéficie de 0 lien entrant et de 2 liens sortants (rapport de -2) La page B2 bénéficie de 2 liens entrants et de 1 lien sortant (rapport de +1)

Dans l'exemple ci-dessus, l'échange des liens est nettement plus pertinent pour la page A2 qui reçoit des liens mais n'en distribue pas. Si A2 intègre un lien sortant vers une page extérieure, cette dernière bénéficiera de la popularité de la page A2.

### *Comment le lien doit il être structuré pour être efficace ?*

Le lien propose à l'internaute différents choix de parcours. Le rédacteur doit proposer des solutions en prenant en compte un certain nombre de paramètres :

#### *Le contexte*

Les moteurs de recherche commencent à distinguer différents types de liens en fonction de l'emplacement dans la page. Le blog d'Abondance le souligne dans un article (disponible à l'adresse suivante : <http://blog.abondance.com/2007/04/entre-lien-structurel-et-contextuel.html>). Les liens du système de navigation (**liens structurels**) permettent de se déplacer. Les liens du texte central

## **© Abondance.com - Lettre "Recherche & Référencement" #83 – juin 2007**

(**liens contextuels**) divisent le contenu pour rediriger l'internaute vers l'endroit désiré en interne ou en externe. L'internaute doit avoir en sa possession un minimum d'informations pour identifier le lien le plus pertinent.

#### *La direction*

L'internaute doit savoir là où il est dirigé. Il n'y a rien de plus désagréable pour ce dernier que de se retrouver bloqué après avoir cliqué sur un lien et devoir télécharger un plug-in qu'il n'a pas demandé. Le titre de la page peut être un bon moyen d'indiquer le type de documents auxquels on a affaire. Par exemple, le blog d'Abondance présente des livres blancs sur le référencement. Le titre de l'article permet de déduire rapidement la typologie des liens que l'on va trouver sur la page (en l'occurrence des documents en PDF dans l'exemple ci dessous).

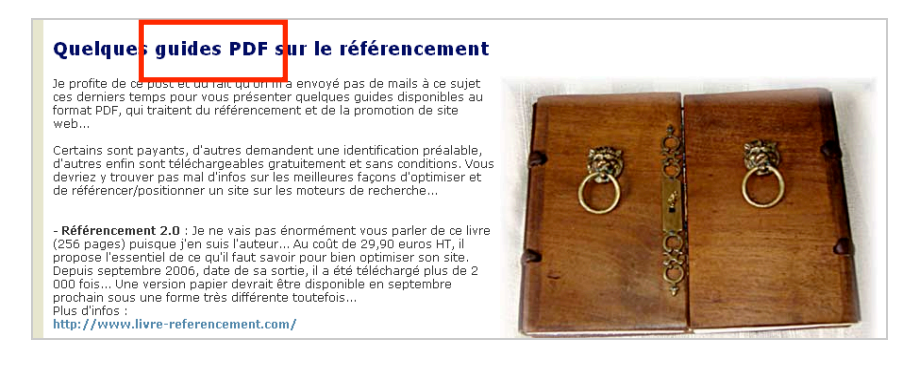

#### *la position dans la page*

Il apparaît primordial pour optimiser un lien de l'intégrer directement dans le contenu de la page (**encart vert**). Si les liens sont trop nombreux, on aura intérêt à privilégier un traitement hors texte afin de faciliter la lecture du dit-texte (**encart rouge**).

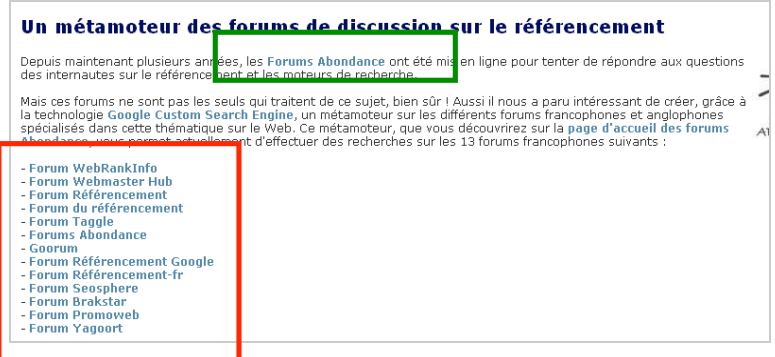

# *le traitement et le mode d'affichage*

L'affichage du lien a une grande importance. Dans la mesure du possible, mettez le lien en valeur d'une manière ou d'une autre (avec une couleur différente lorsque le lien a été cliqué et lorsqu'il ne l'a pas été).

![](_page_5_Picture_108.jpeg)

### *le choix des mots dans le contenu du lien*

Les contenus des liens sont très importants. Pour augmenter leur efficacité, le rédacteur doit veiller avant tout à rédiger son texte de manière à favoriser l'exploitation des mots les plus significatifs en privilégiant les expressions courtes.

Dans l'exemple suivant, le contenu du lien est beaucoup trop important pour être pertinent :

## **© Abondance.com - Lettre "Recherche & Référencement" #83 – juin 2007**

Vous aviez été très nombreux à apprécier l'ouvrage "*Créer du trafic sur son site web*", paru aux éditions Eyrolles en 2000, et aujourd'hui épuisé dans sa version papier. Cet ouvrage s'était imposé comme la référence en matière de promotion de site web et de référencement.

Il sera nettement plus efficace de limiter le contenu du lien aux mots clés les plus importants (en rapport direct avec la page d'arrivée) :

Vous aviez été très nombreux à apprécier l'ouvrage "*Créer du trafic sur son site web*", paru aux éditions Eyrolles en 2000, et aujourd'hui épuisé dans sa version papier. Cet ouvrage s'était imposé comme la référence en matière de promotion de site web et de référencement.

ou :

Vous aviez été très nombreux à apprécier l'ouvrage "*Créer du trafic sur son site web*", paru aux éditions Eyrolles en 2000, et aujourd'hui épuisé dans sa version papier. Cet ouvrage s'était imposé comme la référence en matière de promotion de site web et de référencement.

Attention à bien relier directement le contenu du lien à la page d'arrivée ! Si cette dernière reprend le mot clé dans l'url et dans le titre, cela sera d'autant plus performant aux yeux des moteurs de recherche. C'est bien précisément le cas sur l'exemple ci-dessus (lien "éditions Eyrolles") où **l'url** et **le contenu du titre** présents sur la page d'arrivée contiennent le mot clé « **Editions Eyrolles** ».

![](_page_6_Picture_7.jpeg)

# *La gestion de liens connexes*

Lors de la rédaction d'un article, il est fortement recommandé de placer des liens connexes vers des documents se situant dans le même univers sémantique. Cela tend à susciter l'intérêt du lecteur et à renforcer le maillage interne avec des terminologies en rapport direct avec le contenu de la page.

Exemple sur la page aol-video-search-developer-center.htm qui dispose des liens connexes vers : Aol-singinfish.php

truveo.php

…

![](_page_7_Picture_53.jpeg)

Pour terminer, nous laisserons la parole à Saint Exupéry qui disait déjà dans son livre *Le Petit Prince* combien le lien est fondamental :

*« Qu'est-ce que signifie "apprivoiser" ? demanda le Petit Prince*

*- C'est une chose trop oubliée, dit le renard. Ca signifie créer des liens..."*

*- Créer des liens?*

*- Bien sûr, dit le renard. Tu n'es pas encore pour moi qu'un petit garçon tout semblable à cent mille petits garçons. Et je n'ai pas besoin de toi. Et tu n'as pas besoin de moi non plus. Je ne suis pour toi qu'un renard semblable à cent mille renards. Mais, si tu m'apprivoises, nous aurons besoin l'un de l'autre. »*

Souvent oublié dans une stratégie de référencement, établir une réelle stratégie de liens optimisés fera la différence avec vos concurrents. Encore faut–il être prêt à faire l'effort !

### **Damien Henckès, Consultant, Nextedia**